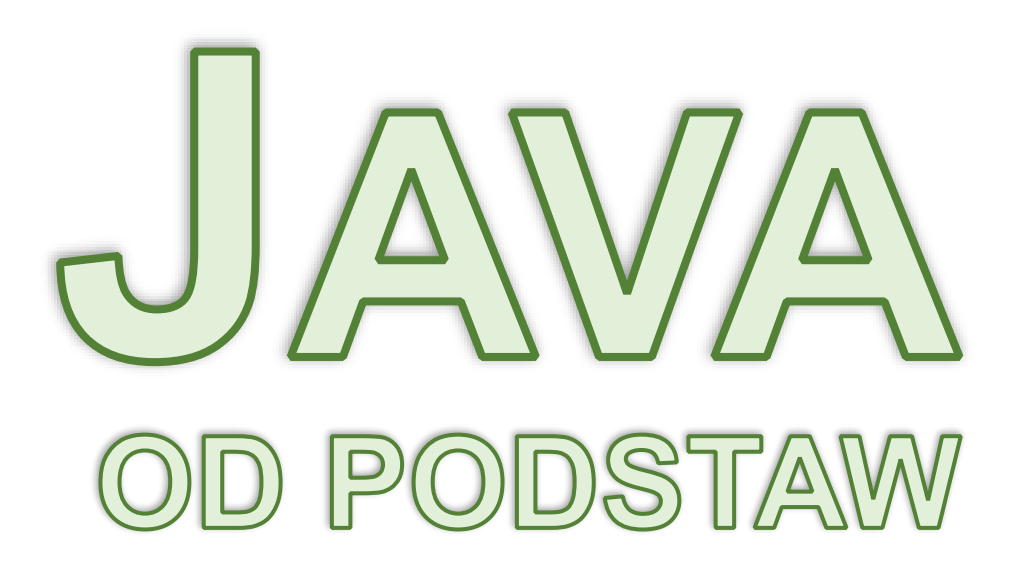

*Tom 1 – od pierwszego programu do pisania metod*

*Instalacja Java Pierwszy program Komentarze i formatowanie kodu Zmienne, stałe, typy prymitywne Typ String Operatory i rzutowanie Instrukcje warunkowe Pętle Tablice Metody*

**Przemysław Kruglej**

## **Copyright © Przemysław Kruglej**

### **Wszelkie prawa zastrzeżone**

# Wydanie własne, pierwsze (04-2024)

Nieautoryzowane rozpowszechnianie całości lub fragmentu tej publikacji w jakiejkolwiek postaci jest zabronione. Wykonywanie kopii metodą kserograficzną, fotograficzną, a także kopiowanie książki na nośniku filmowym, magnetycznym lub innym bez pisemnej zgody autora powoduje naruszenie praw autorskich niniejszej publikacji.

Autor dołożył wszelkich starań aby informacje zawarte w tej książce były rzetelne i kompletne. Autor nie bierze jednak odpowiedzialności ani za ich wykorzystanie, ani związane z tym ewentualne naruszenia praw patentowych lub autorskich. Autor nie ponosi również żadnej odpowiedzialności za ewentualne szkody wynikłe z użycia informacji zawartych w tej książce.

Wszystkie znaki oraz nazwy własne produktów i oprogramowania występujące w tekście są zastrzeżonymi znakami firmowymi lub towarowymi ich właścicieli.

Numer ISBN "Java od podstaw – Tom 1": 978-83-968045-3-2 Numer ISBN kolekcji "Java od podstaw": 978-83-968045-2-5

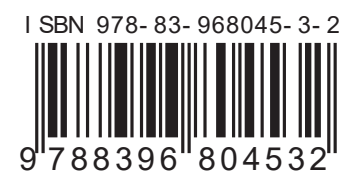

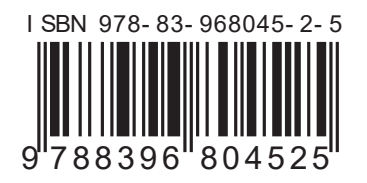

Kontakt z autorem: [przemyslaw.kruglej@gmail.com](mailto:przemyslaw.kruglej@gmail.com) Strona Internetowa tej książki:<https://kursjava.com/ksiazki/java-od-podstaw#tom-1> Kody źródłowe oraz rozwiązania zadań dostępne są na poniższej stronie w Internecie: <https://github.com/przemyslaw-kruglej/java-od-podstaw-przyklady> Errata dostępna jest w sekcji "Tom  $1 - Wy$ danie pierwsze – 04-2024" na stronie: <https://github.com/przemyslaw-kruglej/java-od-podstaw-errata>

Zagnieżdżanie instrukcji warunkowych

Zagnieżdżone instrukcje warunkowe mogą także zawierać w sobie zagnieżdżone instrukcje warunkowe itd., jednak zbyt wiele zagnieżdżonych instrukcji warunkowych sprawia, że kod jest trudny do zrozumienia. Dobrą praktyką jest zapisywanie kodu w taki sposób, aby ograniczyć liczbę zagnieżdżonych w sobie bloków kodu, takich jak instrukcje warunkowe. Często fragmenty kodu umieszcza się w takich sytuacjach w osobnych metodach. Nadanie takiej metodzie dobrej nazwy pomaga w zrozumieniu działania kodu. Metody są tematem ostatniego rozdziału.

# 7.6. Instrukcja i wyrażenie switch

Najpierw zaznajomimy się z instrukcją switch, która jest w języku Java od początku jego istnienia, a następnie przedstawię Ci wyrażenie switch, które zostało dodane do Javy relatywnie niedawno.

## 7.6.1. Instrukcja switch

Poza instrukcją  $if$ , mamy do dyspozycji jeszcze inny rodzaj instrukcji warunkowej – jest to instrukcja switch. Jej składnia jest następująca:

```
switch (wyrażenie) {
  case staleWyrazenie:
     instrukcja;
     instrukcja;
     break;
   case staleWyrazenie2:
     instrukcja2;
     break;
  default:
     instrukcja3;
}
```
Instrukcja switch ma za zadanie porównać wartość wyrażenia do podanych stałych wartości w sekcjach case. Jeżeli wartość wyrażenia będzie pasować do którejś z porównywanych wartości, to wykonana zostanie skojarzona z nią instrukcja (bądź instrukcje). Zwróć uwagę, że instrukcje powiązane z daną sekcją case nie są objęte w nawiasy klamrowe { }.

Jeżeli natomiast żadna z wartości nie będzie pasować, wykonane zostaną instrukcje z bloku default, który nie jest konieczny w instrukcji switch – można go pominąć. O znaczeniu słowa break opowiem Ci w podrozdziale ["7.6.1.1](#page-6-0) Użycie break w instrukcji [switch"](#page-6-0).

#### Java 14 i usprawnienia instrukcji switch

W wersji 14 języka Java instrukcja switch została uproszczona. Jednakże, wiele firm korzysta z poprzednich wersji Javy, więc ta nowa wersja instrukcji switch może nie zawsze być dostępna. Dlatego najpierw przedstawię podstawową wersję switch dostępną w Javie od początku jej istnienia, a potem zaprezentuję Ci jej nową, uproszczoną wersję.

Spójrzmy na przykład użycia instrukcji switch:

```
Rozdzial_07_Instrukcje_warunkowe/Switch/InstrukcjaSwitchDzienTygodnia.java
import java.util.Scanner;
public class InstrukcjaSwitchDzienTygodnia {
   public static void main(String[] args) {
     System.out.print("Podaj dzień tygodnia: ");
     int dzienTygodnia = pobierzLiczbe();
     switch (dzienTygodnia) {
       case 1:
         System.out.println("Poniedziałek.");
         break;
       case 2:
         System.out.println("Wtorek.");
         break;
       case 3:
         System.out.println("Środa.");
         break;
       case 4:
         System.out.println("Czwartek.");
         break;
       case 5:
         System.out.println("Piątek.");
         break;
       case 6:
         System.out.println("Sobota.");
         break;
       case 7:
         System.out.println("Niedziela.");
         break;
       default:
         System.out.println(
              "Nieznany dzień tygodnia: " + dzienTygodnia
         );
     }
   }
```

```
 public static int pobierzLiczbe() {
     return new Scanner(System.in).nextInt();
   }
}
```
W tym przykładzie pobieramy od użytkownika numer dnia tygodnia i wypisujemy jego nazwę przy użyciu instrukcji switch. Porównujemy wartość zmiennej dzienTygodnia do liczb w kolejnych sekcjach case. Jeżeli żadna z wyszczególnionych liczb nie będzie zgadzała się z wartością zmiennej dzienTygodnia, wypisany zostanie komunikat z sekcii default.

Spójrzmy na dwa przykładowe wykonania tego programu:

```
Podaj dzień tygodnia: 2
Wtorek.
```

```
Podaj dzień tygodnia: -5
Nieznany dzień tygodnia: -5
```
Do niedawna instrukcji switch (a także wyrażenia switch, które poznasz niebawem) można było używać tylko z kilkoma typami:

- byte *i* Byte
- short i Short
- char i Character
- int i Integer
- String
- enum

Typy byte, short, char, int, oraz String już znasz. Typy Byte, Short, Character, oraz Integer to typy złożone odpowiadające typom prymitywnym – ich wstępny opis przedstawiłem w rozdziale "5.4 Typy złożone odwzorowujące typy prymitywne". Typ wyliczeniowy enum będzie tematem jednego z rozdziałów w drugim tomie tej książki. Zwróć uwagę, że na tej liście nie ma typów double, float, oraz long – nie są one wspierane przez instrukcję switch.

W poprzednim podrozdziale w ramach prezentacji zagnieżdżonych instrukcji if przedstawiłem przykład prostego kalkulatora, który wykonywał jedną z czterech operacji na wczytanych od użytkownika liczbach. Zobaczmy, jak wygląda ten program, gdy użyjemy w nim instrukcji switch:

```
Rozdzial_07_Instrukcje_warunkowe/Switch/WykonajDzialanieSwitch.java
import java.util.Scanner;
public class WykonajDzialanieSwitch {
   public static void main(String[] args) {
     System.out.print("Podaj pierwszą liczbę: ");
     int liczba1 = pobierzLiczbe();
     System.out.print("Podaj drugą liczbę: ");
     int liczba2 = pobierzLiczbe();
     System.out.print(
         "Podaj operację do wykonania (+ - * /): "
     );
    String operacja = pobierzSlowo();
    int wynik = 0; boolean nieprawidlowaOperacja = false;
     switch (operacja) {
       case "+":
        wynik = liczba1 + liczba2;
         break;
       case "-":
         wynik = liczba1 + liczba2;
         break;
       case "*":
         wynik = liczba1 + liczba2;
         break;
       case "/":
        if (liczba2 := 0) {
          wynik = liczba1 / liczba2;
         } else {
           nieprawidlowaOperacja = true;
           System.out.println(
                "Dzielnik nie może być zerem!"
           );
 }
         break;
       default:
         nieprawidlowaOperacja = true;
         System.out.println(
            "Nieprawidłowa operacja: " + operacja
         );
     }
```

```
 if (!nieprawidlowaOperacja) {
       System.out.printf(
           "%d %s %d = %d", liczba1, operacja, liczba2, wynik
       );
     }
   }
  public static int pobierzLiczbe() {
     return new Scanner(System.in).nextInt();
   }
  public static String pobierzSlowo() {
     return new Scanner(System.in).next();
   }
}
```
Ta wersja programu jest mniej czytelna, ponieważ jest dłuższa i zawiera wiele instrukcji break, które tak naprawdę nic do programu nie wnoszą, powodując jedynie, że jest on trudniejszy w zrozumieniu.

Instrukcja switch jest raczej rzadko stosowana, ale warto ją znać, ponieważ czasem się przydaje. W szczególności nowa wersja switch – wyrażenie switch – jest bardziej przydatna. Zaraz Ci o niej opowiem, ale najpierw omówię jeszcze kilka zagadnień związanych z instrukcją switch.

#### Null w switch, dopasowanie wzorców i nowa klauzula when

Od wersji Java 21 instrukcję switch możemy stosować także z dowolnymi typami złożonymi, jeżeli sekcje case będą korzystać z nowej składni dopasowania do wzorca (ang. *pattern matching*). Planowałem to zagadnienie omówić na końcu podrozdziału o instrukcji switch, jednakże warto podejść do niego dopiero po zaznajomieniu się z wartością null, którą dokładnie omówię w rozdziale o tablicach. Ponadto, *pattern matching* jest bardziej zaawansowaną funkcjonalnością i wrócę do niej w drugim tomie tej książki. "Dodatek G" na końcu książki przeznaczyłem, by pokrótce opisać zmiany do instrukcji i wyrażenia switch, które zostały wprowadzane w Javie 21, które mogą okazać się przydatne już na tym etapie nauki.

#### <span id="page-6-0"></span>*7.6.1.1. Użycie break w instrukcji switch*

Zadaniem słowa kluczowego break jest przerwanie wykonania kolejnych, następujących po nim operacji.

Spójrzmy ponownie na instrukcję switch z przykładu wypisującego nazwę dnia tygodnia – gdy usuniemy z niej instrukcje break, to będzie ona wyglądać następująco:

Fragment książki "Java od podstaw – Tom 1" autorstwa Przemysława Krugleja

```
Rozdzial_07_Instrukcje_warunkowe/Switch/InstrukcjaSwitchDzienTygodniaBezBreak.java
import java.util.Scanner;
public class InstrukcjaSwitchDzienTygodniaBezBreak {
   public static void main(String[] args) {
     System.out.print("Podaj dzień tygodnia: ");
     int dzienTygodnia = pobierzLiczbe();
     switch (dzienTygodnia) {
       case 1: System.out.println("Poniedziałek.");
       case 2: System.out.println("Wtorek.");
       case 3: System.out.println("Środa.");
       case 4: System.out.println("Czwartek.");
       case 5: System.out.println("Piątek.");
      case 6: System.out.println("Sobota.");
       case 7: System.out.println("Niedziela.");
       default:
         System.out.println(
              "Nieznany dzień tygodnia: " + dzienTygodnia
         );
     }
   }
   public static int pobierzLiczbe() {
     return new Scanner(System.in).nextInt();
   }
}
```
Zobaczmy jaki teraz będzie efekt działania tego programu, gdy podamy dzień o numerze np. 3:

```
Podaj dzień tygodnia: 3
Środa.
Czwartek.
Piątek.
Sobota.
Niedziela.
Nieznany dzień tygodnia: 3
```
Brak słowa kluczowego break powoduje, że po dopasowaniu wartości zmiennej dzien-Tygodnia do wartości z jednej z sekcji case, wykonywane są nie tylko powiązane z nią instrukcje, ale także instrukcje wszystkich sekcji case po niej następujące.

Użycie break nie jest wymagane, ale zazwyczaj jego brak świadczy o tym, że programista zapomniał go po prostu dopisać. Czasami opisane działanie instrukcji switch jest przydatne, ale niekiedy powoduje też trudne do wychwycenia błędy.

Spójrz na jeszcze jeden przykład uruchomienia tego programu:

Podaj dzień tygodnia: -5 Nieznany dzień tygodnia: -5

Tym razem wypisany został tylko ostatni komunikat, ponieważ po sekcji default nie ma już więcej innych sekcji instrukcji switch.

#### *7.6.1.2. Kilka sekcji case skojarzonych z tymi samymi instrukcjami*

Czasem możemy chcieć wykonać takie same instrukcje po dopasowaniu do kilku różnych wartości – możemy to osiągnąć zapisując kilka sekcji case jedna po drugiej:

```
Rozdzial_07_Instrukcje_warunkowe/Switch/KilkaCaseDoJednejInstrukcji.java
import java.util.Scanner;
public class KilkaCaseDoJednejInstrukcji {
   public static void main(String[] args) {
     System.out.print("Podaj dzień tygodnia: ");
     int dzienTygodnia = pobierzLiczbe();
     switch (dzienTygodnia) {
       case 1: case 2: case 3: case 4: case 5:
         System.out.println("Dzień roboczy.");
         break;
       case 6: case 7:
         System.out.println("Weekend.");
         break;
       default:
         System.out.println("Nieznany dzień tygodnia.");
     }
   }
   public static int pobierzLiczbe() {
     return new Scanner(System.in).nextInt();
   }
}
```
W tym przykładzie wypiszemy na ekran:

- "Dzień roboczy", gdy użytkownik poda numer od 1 do 5,
- "Weekend", gdy użytkownik poda numer 6 lub 7,
- "Nieznany dzień tygodnia", gdy użytkownik poda inną liczbę.

Sekcje case w tym przykładzie moglibyśmy zapisać także w następujący sposób:

```
switch (dzienTygodnia) {
  case 1:
  case 2:
   case 3:
   case 4:
   case 5:
     System.out.println("Dzień roboczy.");
     break;
   case 6:
   case 7:
     System.out.println("Weekend.");
     break;
   default:
     System.out.println("Nieznany dzień tygodnia.");
}
```
Chociaż taki zapis jest poprawny, to z mojego punktu widzenia wydaje się nadmiarowo długi. Jeżeli takie formatowanie jest dla Ciebie bardziej czytelne, to możesz je oczywiście stosować.

Takie zachowanie instrukcji switch związane jest z omówionym słowem kluczowym break – skoro w danej sekcji case nie ma break, to zostanie wykonana następna sekcja. W tym przykładzie sekcje case 1, case 2, case 3, oraz case 4 nie mają ani powiązanych z nimi instrukcji do wykonania, ani nie zostało w nich użyte słowo kluczowe break, więc wykonywane są sekcje znajdujące się "pod" nimi. Efekt jest taki, że dla wartości od 1 do 5 wykonywane są instrukcje związane z sekcją case 5, która ma przyporządkowane dwie instrukcje: wypisanie na ekran komunikatu "Dzień roboczy." oraz break. Analogicznie dzieje się z sekcjami case 6 i case 7.

### *7.6.1.3. Sekcja default*

Sekcja default nie jest wymagana w instrukcji switch, a jeżeli jest użyta, to niekoniecznie musi być na końcu – przeciwnie do instrukcji warunkowej if, w której sekcja else zawsze musi być na końcu. Wróćmy do poprzedniego przykładu switch:

```
switch (dzienTygodnia) {
   case 1: case 2: case 3: case 4: case 5:
     System.out.println("Dzień roboczy.");
    break;
   case 6: case 7:
     System.out.println("Weekend.");
     break;
  default:
     System.out.println("Nieznany dzień tygodnia.");
}
```
Tę instrukcję switch moglibyśmy także zapisać w następujący sposób:

```
switch (dzienTygodnia) {
  default:
     System.out.println("Nieznany dzień tygodnia.");
    break;
   case 1: case 2: case 3:
   case 4: case 5:
     System.out.println("Dzień roboczy.");
    break;
  case 6: case 7:
     System.out.println("Weekend.");
     break;
}
```
Ten fragment kodu jest poprawny i działa tak, jak jego poprzednia wersja, jednak zauważ, że musiałem dodać instrukcję break do sekcji default – w przeciwnym razie, gdyby użytkownik podał nieprawidłowy numer dnia tygodnia, wykonana zostałaby instrukcja związana nie tylko z sekcją default, ale także sekcją case 5. Sekcja default "nie chroni" nas przed kaskadowym wykonaniem następujących po niej sekcji instrukcji switch – musimy do niej dodać instrukcję break.

Pomimo, że sekcja default może być w dowolnym miejscu instrukcji switch, powinniśmy umieszczać ją na końcu, ponieważ w ten sposób łatwiej analizuje się kod instrukcji switch, a ponadto nie musimy stosować słowa kluczowego break w sekcji default, gdy ta sekcja jest na końcu (ponieważ nie następują po niej żadne inne sekcje instrukcji switch).

#### *7.6.1.4. Wartości umieszczane w sekcjach case*

Wspomniałem na początku tego podrozdziału, że wartości umieszczone w sekcjach case muszą być stałymi – inaczej kod się nie skompiluje. Dla przykładu, jeżeli wczytamy od użytkownika liczbę, to nie możemy jej umieścić w sekcji case:

```
int x = \text{pobienzLiczbe} ();
switch (pewneWyrazenie) {
   case x: // błąd kompilacji – wymagana stała wartość
     instrukcja1;
     break;
}
```
Kompilator zaprotestuje, ponieważ zmienna x nie ma stałej wartości – jej wartość zależy od tego, co poda nam użytkownik.

Ponadto, wartości umieszczane w sekcjach case muszą być unikalne w ramach danej instrukcji switch:

```
switch (dzienTygodnia) {
  case 1: case 2: case 3:
  case 4: case 5:
     System.out.println("Dzień roboczy.");
    break;
  case 6: case 7:
     System.out.println("Weekend.");
    break;
   case 5: // błąd – powtórzona wartość
     System.out.println("Prawie weekend!");
     break;
   default:
     System.out.println("Nieznany dzień tygodnia.");
}
```
Wartość 5 została użyta w dwóch różnych sekcjach case – kompilator zaprotestuje zgłaszając błąd: duplicate case label.

## 7.6.2. [Java 14] Uproszczona instrukcja switch

Podstawowa wersja instrukcji switch nie jest zbyt czytelna, między innymi przez wymaganie używania instrukcji break w każdej sekcji case:

```
int dzienTygodnia = pobierzLiczbe();
String nazwaDnia;
switch (dzienTygodnia) {
   case 1:
    nazwaDnia = "Poniedziałek";
    break;
   case 2:
     nazwaDnia = "Wtorek";
    break;
   case 3:
     nazwaDnia = "Środa";
    break;
   case 4:
     nazwaDnia = "Czwartek";
    break;
   case 5:
     nazwaDnia = "Piątek";
     break;
```

```
 case 6:
     nazwaDnia = "Sobota";
     break;
   case 7:
     nazwaDnia = "Niedziela";
     break;
   default:
     nazwaDnia = "Nieprawidłowy numer dnia.";
}
System.out.println(nazwaDnia);
```
Celem przedstawionej instrukcji switch jest przypisanie wartości do zmiennej nazwaDnia na podstawie wartości zmiennej dzienTygodnia. Na końcu każdej sekcji case musiałem dodać instrukcję break – gdyby jej zabrakło, to po dopasowaniu zmiennej dzienTygodnia do jednej z wartości wykonane zostałyby także instrukcje z kolejnych sekcji case.

Twórcy języka Java postanowili odświeżyć składnię instrukcji warunkowej switch. Od 14 wersji Javy możemy zapisać przedstawiony przykład w krótszy sposób:

```
Rozdzial_07_Instrukcje_warunkowe/Switch/UproszczonaInstrukcjaSwitch.java
import java.util.Scanner;
public class UproszczonaInstrukcjaSwitch {
   public static void main(String[] args) {
     System.out.print("Podaj dzień tygodnia: ");
     int dzienTygodnia = pobierzLiczbe();
     String nazwaDnia;
     switch (dzienTygodnia) {
      case 1 -> nazwaDnia = "Poniedziałek";
      case 2 \rightarrow nazwaDnia = "Wtorek";
       case 3 -> nazwaDnia = "Środa";
      case 4 \rightarrow nazwaDnia = "Czwartek";
      case 5 \rightarrow nazwaDnia = "Piatek";
      case 6 \rightarrow nazwaDnia = "Sobota";
       case 7 -> nazwaDnia = "Niedziela";
       default -> nazwaDnia = "Nieprawidłowy numer dnia.";
     }
     System.out.println(nazwaDnia);
   }
```
Fragment książki "Java od podstaw – Tom 1" autorstwa Przemysława Krugleja

```
 public static int pobierzLiczbe() {
   return new Scanner(System.in).nextInt();
 }
```
Ta wersja instrukcji switch korzysta z nowej składni do wskazywania instrukcji związanej z dana sekcja case:

```
case wartość ->
```
}

Ponadto, nie musimy już sami wstawiać do sekcji case instrukcji break – zostanie ona tam dodana automatycznie dla naszej wygody. Ta wersja instrukcji switch jest krótsza i zdecydowanie bardziej klarowna.

Przedstawiony, nowy sposób kojarzenia sekcji case i instrukcji do wykonania pozwala na umieszczenie w sekcji case tylko jednej instrukcji:

```
switch (dzienTygodnia) {
  case 1 -> nazwaDnia = "Poniedziałek";
 case 2 -> nazwaDnia = "Wtorek";
  case 3 -> nazwaDnia = "Środa";
  case 4 -> nazwaDnia = "Czwartek";
  case 5 -> // błąd kompilacji
      nazwabnia = "Piatek"; System.out.println("Jutro weekend!"); 
  case 6 -> nazwaDnia = "Sobota";
  case 7 -> nazwaDnia = "Niedziela";
  default -> nazwaDnia = "Nieprawidłowy numer dnia.";
}
```
Do sekcji case 5 spróbowałem dodać jeszcze jedną instrukcję – kompilator zgłosi błąd kompilacji w takim przypadku. Możemy jednak ten problem rozwiązać, jeżeli otoczymy instrukcje w blok kodu za pomocą nawiasów klamrowych:

```
switch (dzienTygodnia) {
  case 1 -> nazwaDnia = "Poniedziałek";
  case 2 -> nazwaDnia = "Wtorek";
  case 3 -> nazwaDnia = "Środa";
 case 4 \rightarrow nazwaDnia = "Czwartek";
 case 5 \rightarrow {
    nazwaDnia = "Piątek";
     System.out.println("Jutro weekend!");
 }
   case 6 -> nazwaDnia = "Sobota";
   case 7 -> nazwaDnia = "Niedziela";
   default -> nazwaDnia = "Nieprawidłowy numer dnia.";
}
```
Dla sekcji case 5 otoczyliśmy jej instrukcje w blok kodu:

```
case 5 \rightarrow 6nazwaDnia = "Piatek";
   System.out.println("Jutro weekend!");
}
```
Tym razem kompilator nie będzie protestował i kod skompiluje się bez problemów.

Do instrukcji switch dodane zostało jeszcze jedno usprawnienie – spójrzmy na jeden z poprzednich przykładów:

```
switch (dzienTygodnia) {
   case 1: case 2: case 3: case 4: case 5:
     System.out.println("Dzień roboczy.");
    break;
   case 6: case 7:
     System.out.println("Weekend.");
     break;
   default:
     System.out.println("Nieznany dzień tygodnia.");
     break;
}
```
Jeżeli mamy kilka sekcji case skojarzonych z tymi samymi instrukcjami do wykonania, to możemy użyć nowego, skrótowego zapisu:

```
Rozdzial_07_Instrukcje_warunkowe/Switch/UproszczonaInstrukcjaSwitchCaseRazem.java
import java.util.Scanner;
public class UproszczonaInstrukcjaSwitchCaseRazem {
   public static void main(String[] args) {
     System.out.print("Podaj dzień tygodnia: ");
     int dzienTygodnia = pobierzLiczbe();
     switch (dzienTygodnia) {
      case 1, 2, 3, 4, 5 \rightarrow System.out.println("Dzień roboczy.");
      case 6, 7 -> System.out.println("Weekend.");
       default ->
            System.out.println("Nieznany dzień tygodnia.");
     }
   }
   public static int pobierzLiczbe() {
     return new Scanner(System.in).nextInt();
   }
}
```
Zamiast powtarzać słowo kluczowe case z kolejnymi wartościami, wylistowaliśmy je po przecinku:

```
case 1, 2, 3, 4, 5 \rightarrow System.out.println("Dzień robotzy.")case 6, 7 -> System.out.println("Weekend.");
```
Jeszcze jedna uwaga – jeżeli korzystamy z nowej składni instrukcji switch, to nie możemy jej użycia mieszać ze starą składnią:

```
switch (dzienTygodnia) {
 case 1, 2, 3, 4, 5 \rightarrow System.out.println("Dzień roboczy.");
  // błąd – albo używamy case wartość: albo case wartość ->
  case 6:
 case 7: System.out.println("Weekend.");
  default -> System.out.println("Nieznany dzień tygodnia.");
}
```
Ten fragment kodu spowodowałby błąd kompilacji, ponieważ albo powinniśmy stosować starą składnię:

case wartość:

albo nową składnię:

```
case wartość ->
```
## 7.6.3. [Java 14] Wyrażenie switch

W 14 wersji poza uproszczeniem składni instrukcji switch do Javy zostało dodane *wyrażenie* switch. Oznacza to, że możemy teraz korzystać ze switch jako sposobu na wyznaczenie pewnej wartości i bezpośrednio przypisać ją np. do zmiennej.

Jednym z przykładów uproszczonej wersji instrukcji switch była zamiana numeru dnia tygodnia na jego nazwę:

```
String nazwaDnia;
switch (dzienTygodnia) {
   case 1 -> nazwaDnia = "Poniedziałek";
   case 2 -> nazwaDnia = "Wtorek";
   case 3 -> nazwaDnia = "Środa";
  case 4 \rightarrow nazwaDnia = "Czwartek";
   case 5 -> nazwaDnia = "Piątek";
   case 6 -> nazwaDnia = "Sobota";
   case 7 -> nazwaDnia = "Niedziela";
   default -> nazwaDnia = "Nieprawidłowy numer dnia.";
}
```
Fragment książki "Java od podstaw – Tom 1" autorstwa Przemysława Krugleja

Od 14 wersji języka Java możemy tę instrukcję switch zapisać jako wyrażenie:

```
fragment pliku
Rozdzial_07_Instrukcje_warunkowe/Switch/WyrazenieSwitchDzienTygodnia.java
String nazwaDnia = switch (dzienTygodnia) {
   case 1 -> "Poniedziałek";
   case 2 -> "Wtorek";
   case 3 -> "Środa";
  case 4 -> "Czwartek";
  case 5 \rightarrow "Piatek";
  case 6 -> "Sobota";
   case 7 -> "Niedziela";
   default -> "Nieprawidłowy numer dnia.";
};
```
Zauważ, że wynik wyrażenia switch przypisujemy bezpośrednio do zmiennej nazwaDnia. W sekcjach case nie przypisujemy już wartości do zmiennej nazwaDnia, lecz wskazujemy wartość, która ma zostać zwrócona z danej sekcji. Ponadto, na końcu klamry } zamykającej wyrażenie switch znajduje się średnik – jest on wymagany w tym przypadku, ponieważ oznacza on koniec instrukcji jako całości.

Z wyrażeniami switch związany jest jeszcze jeden nowy mechanizm: instrukcja yield. Służy ona do zwracania wartości z bloku case wyrażenia switch (nie instrukcji switch) w jednym z dwóch przypadków:

- gdy korzystamy ze starej składni case wartość: zamiast case wartość ->
- gdy chcemy wykonać więcej niż jedną instrukcję korzystając ze składni case wartość ->

Pierwszy z powyższych przypadków obrazuje poniższy fragment kodu:

```
String nazwaDnia = switch (dzienTygodnia) {
  case 1: yield "Poniedziałek";
  case 2: yield "Wtorek";
  case 3: yield "Środa";
  case 4: yield "Czwartek";
 case 5: yield "Piatek";
  case 6: yield "Sobota";
  case 7: yield "Niedziela";
  default: yield "Nieprawidłowy numer dnia.";
};
```
Zauważ, że zamiast nowej składni:

case wartość ->

użyłem starej składni:

case wartość:

W takim przypadku musiałem skorzystać z instrukcji yield, aby wskazać, jaka wartość ma być zwrócona z konkretnej sekcji case.

Przykład drugiego z opisanych przypadków gdy należy stosować instrukcję yield:

```
String nazwaDnia = switch (dzienTygodnia) {
  case 1 -> "Poniedziałek";
 case 2 -> "Wtorek";
  case 3 -> "Środa";
 case 4 -> "Czwartek";
 case 5 -> "Piatek";
 case 6 -> "Sobota";
  case 7 -> "Niedziela";
  default -> {
    System.out.println("Podano nieprawidłowy numer dnia.");
    yield "?";
  }
};
```
Ponieważ w sekcji default przedstawionego wyrażenia switch chcemy wykonać więcej niż jedną instrukcję, zostały one "opakowane" w nawiasy klamrowe, a wskazanie na wartość, jaka ma być zwrócona w tym przypadku, zostało wykonane za pomocą instrukcji yield.

Ostatnia istotna informacja na temat nowych wyrażeń switch: wyrażenie switch *musi* zwracać wartość bądź kończyć się *rzuceniem wyjątku*[26](#page-17-0). Nie może być sytuacji, w której pewna wartość bądź wartości nie są brane pod uwagę w wyrażeniu switch, co mogłoby spowodować, że wyrażenie jako całość nie miałoby wartości – spójrz na poniższy, nieprawidłowy przykład:

```
fragment pliku
Rozdzial_07_Instrukcje_warunkowe/Switch/WyrazenieSwitchDzienTygodniaBezDefault.java
String nazwaDnia = switch (dzienTygodnia) {
   case 1 -> "Poniedziałek";
  case 2 -> "Wtorek":
   case 3 -> "Środa";
  case 4 -> "Czwartek";
   case 5 -> "Piątek";
   case 6 -> "Sobota";
   case 7 -> "Niedziela";
}; // błąd kompilacji
```
W tym przykładzie bierzemy pod uwagę jedynie siedem możliwych wartości zmiennej dzienTygodnia. Próba kompilacji tego fragmentu kodu zakończy się błędem: "*the* 

<span id="page-17-0"></span><sup>26</sup> Wyjątki to specjalny mechanizm służący do wskazywania, że w kodzie programu wystąpił błąd. Wyjątki poznasz w drugim tomie tej książki.

*switch expression does not cover all possible input values*". To wyrażenie switch nie ma sekcji default – istnieje więc szansa, że wyrażenie switch nie zwróciłoby żadnej wartości, np. gdy zmienna dzienTygodnia miałaby wartość 10. Kompilator wykrywa tę sytuacją i zgłasza błąd.

Wyrażenia switch są wygodne w użyciu ze względu na zwięzłą składnię – podobnie jak instrukcje warunkowe switch po odświeżeniu i skróceniu ich składni. Jedynym problemem jest wersja Java – wiele firm nadal używa wcześniejszych wersji niż wersja 14, więc wyrażenia i instrukcje switch są dostępne nie na każdym projekcie.